# while Loops

### Introducing: **while** Loops

• General form of a **while** loop statement:

#### **while [boolean expression "test"]: <repeat block – statements run when test is true>**

#### • **Like** an **if-then** statement:

- The test must be a boolean expression
- if the test evaluates to **True**, the computer will move to the first line of code in the repeat block
- If the test evaluates to **False**, the computer will *jump* over the repeat block
- **Important! Unlike** an if-then, **after the last statement in the repeat block** completes, the computer will next **jump backwards to the test** and start anew.
- A **while** loop statement can be used anywhere you can write a statement.

# while loop Flow of Control

- 1. When a **while** statement is encountered, its **boolean test** expression is evaluated
- 2. If the **test** is **True**,
	- a) then the processor will **proceed into the repeat block**.
	- **b) At the end of the repeat block,** the processor jumps back to **step 1**.
- 3. If the **test** is **False**, the processor will jump over the repeat block and continue on.

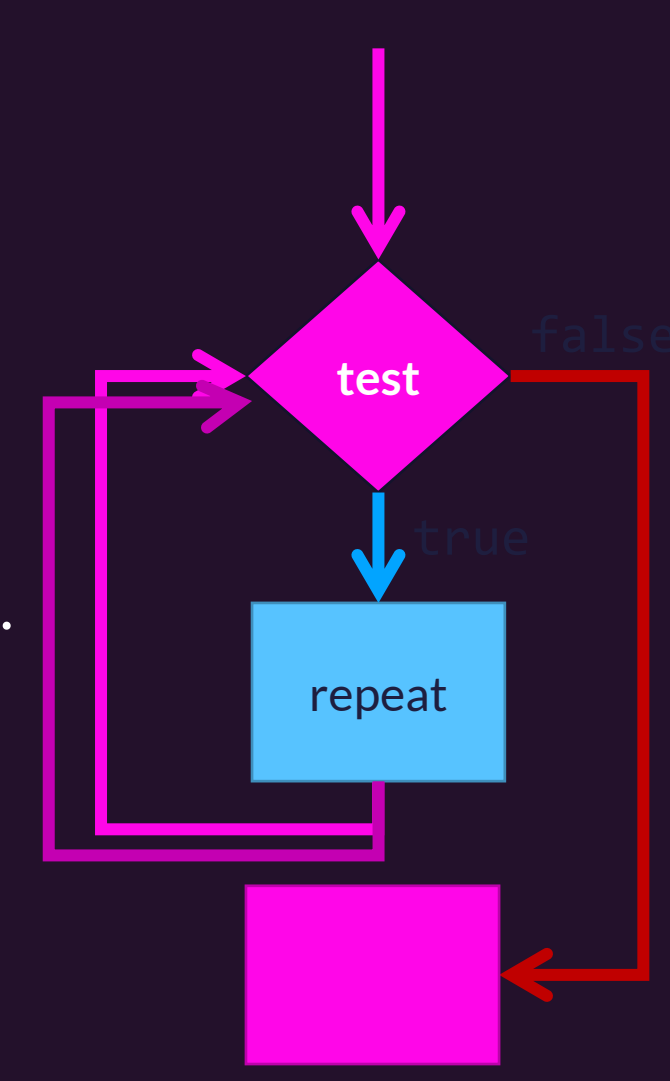

### Example Setup

In VSCode:

- 1. Open your COMP110 Workspace
	- File > Open Recent > comp110-workspace
- 2. Open the File Explorer Pane
- 3. Create a new Python module in lessons directory
	- Right click lessons
	- Select new file
	- Name it "Is11\_while\_loop.py"
- 4. Copy over the program to the right

```
"""A while loop demo."""
iterations: int = int(input("Loop how many times? "))
i: int = \emptysetwhile i < iterations:
    print("In repeat block!")
    print("i is " + str(i))i = i + 1
```

```
print("After repeat block!")
print("i's terminal value is " + str(i))
```
#### Writing a **while** loop that iterates a specific number of times.

- Repeating a task a specific number of times is a common task in computing.
	- Iteration is the repetition of a process
	- You will see this pattern, and variations of it, frequently!
- Three keys:
	- 1) Initialize a counter variable to  $0.1$
	- 2) Test will that the counter variable is less than the # of times you want to repeat
	- **3) Don't forget!** Incrementing your counter variable.
- **i** is an exception to variable name rules
	- Reminder: choose variable names descriptive of their purpose!
	- Why  $\mathbf{i}$ ? Looong history of being used as a counter variable in computing.

$$
i: int = 0
$$
\nwhile i < 2:

#### // Do Something Useful

$$
i = i + 1 \t{3}
$$

# while loop Statement Notes

- If the test is **not True** the first time the while loop is encountered, then the computer will jump past the repeat block.
- If the test **never evaluates to False**, then the loop is called an **infinite loop**.
- The only way to *stop* an *infinite* loop is to end your program's process.
	- Press Control+C to send a special "interrupt" signal to your program which should cause it to exit.

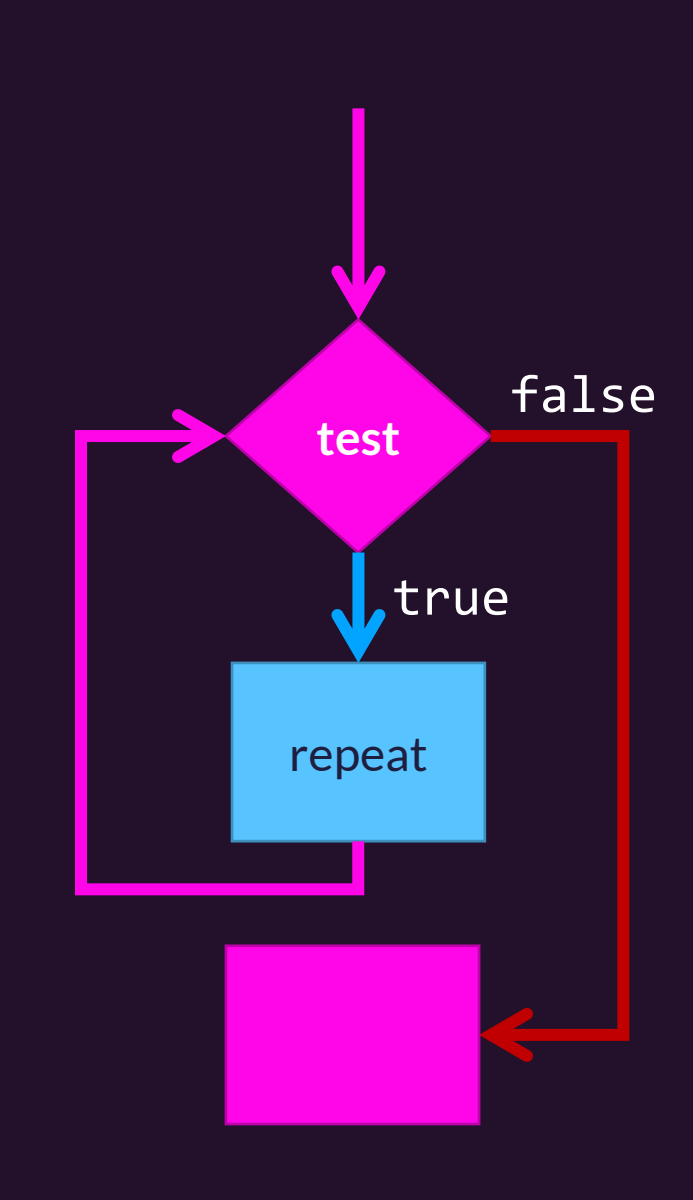

## How do you avoid infinite loops?

Your **test** condition must eventually evaluate to **False**, therefore

a value in the test must be changing inside the repeat block, such that

progress is made toward the test expression evaluating to False.

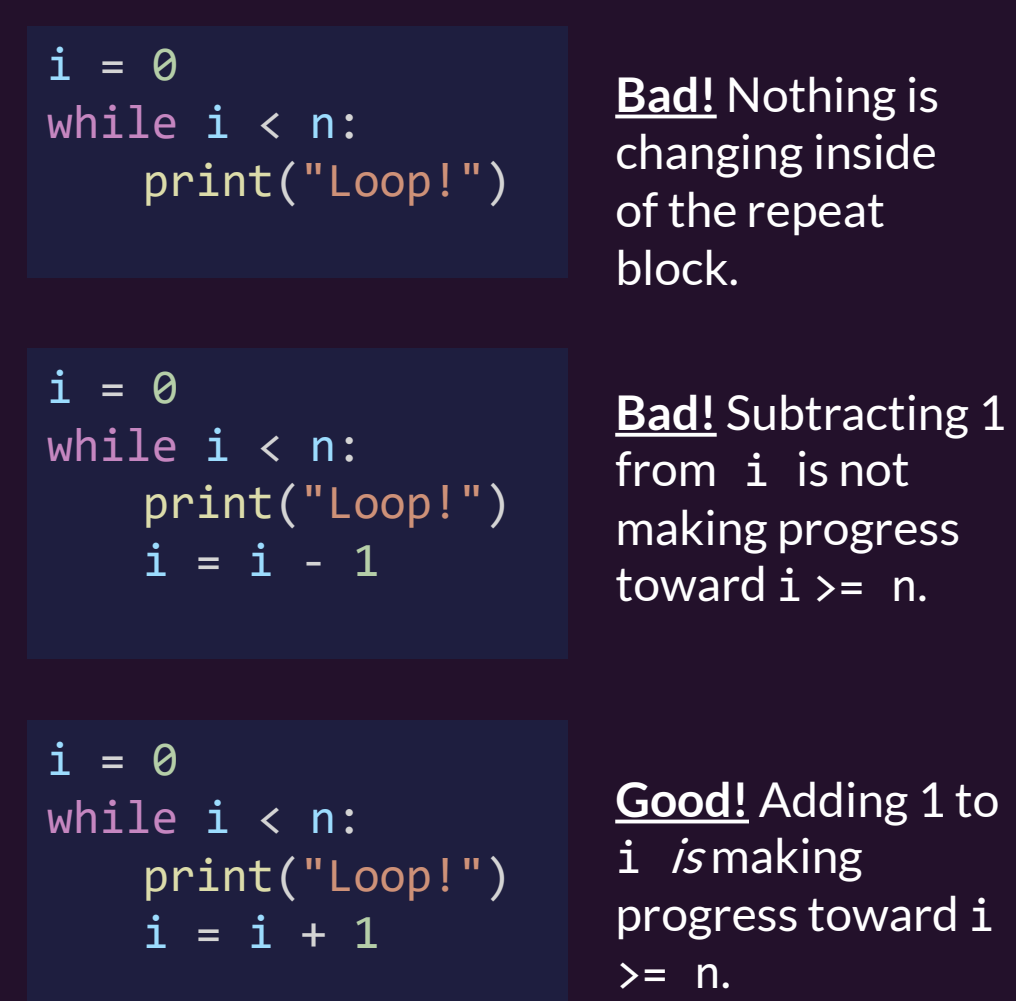